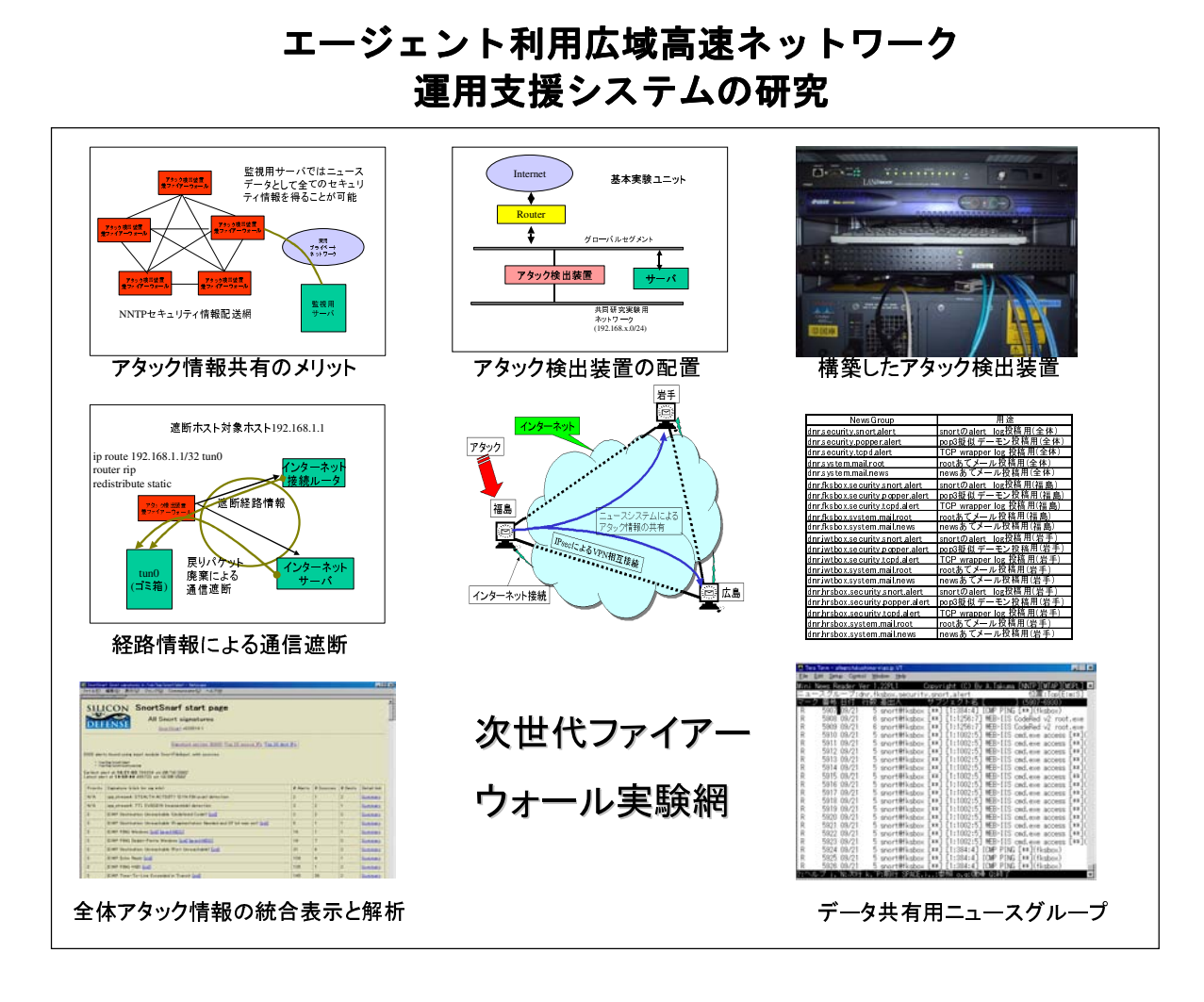

# インターネットから行われる新パターンのセキュリティ攻撃から守るために、複数 のアタック検出装置を広域分散配置することを特徴とする次世代型のファーアー ウォールシステムの開発研究を行いました。その結果、実用化の見通しを得ました。

ADSL\*、FTTH\*等、高速な「ブロー ドバンドインターネット\*接続サービス」が安 価に提供されるようになり、県内中小企業に おいても導入・利用が検討されています。し かし、インターネットでは、サーバ権限奪取、 ホームページ改ざん、ウィルス等の攻撃が日 常的に行われており、新しい攻撃手法・パタ ーン・ウィルスによる攻撃が出現しています。

セキュリティ攻撃対策として、ファイアー ウォール装置が利用されますが、新しく出現 する攻撃手法や、ウィルスには効果がない場 合が多いです。

本研究では、セキュリティ攻撃がポートス キャンと呼ばれるサーバの弱点を自動ツール 利用によって探す作業をきっかけに行われる ことが多いことに着目し、攻撃検出装置を、

インターネット上の複数地点に設置すること で、ポートスキャン攻撃を事前に検知するこ とで、未知のアタックを未然に防止すること ができる、次世代型ファイアーウォールシス テムを提案しプロトタイプシステムの開発を 行いました。

本研究成果により、高速ブロードバンドイ ンターネットを安全に利用できる効果が期待 できるほか、システムで用いているVPN技術\* 等の要素技術も、県内企業の情報化の推進に 役立つものです。

応用技術部 電子応用科 本田修啓 尾形直秀 高樋昌 浜尾和秀 太田悟 小柴誠

### **ADSL [Asymmetric Digital Subscriber Line]**

一般電話回線網で利用する1対の銅線を利用 し高速なデータ通信を行うための規格。上りと 下りの通信速度が異なるため「非対称(asymmetr ic)という名称になっている。下り速度は1.5MBP S~12MBPS。上り速度は0.5~1.0MBPSであるが、 電話回線品質によって実際の通信速度は遅くな る場合も多い。安価で提供され、これによって 一般家庭のインターネット接続の常時接続化、 高速化が大きく進んだ。

## FTTH *[Fiber To The Home]*

すべての家庭に光ファイバーを引き、インタ ーネット接続サービスをはじめとする統合化さ れた高速ネットワークサービスを行う計画。具 体的なサービスとしてNTT東西会社のBフレッツ 等があり、100MBPSの安定したインターネット 接続サービスが提供されている。

### ブロードバンドインターネット

動画像や音声を快適に利用できるインター ネットサービス。ADSLやFTTHの普及により、 家庭においても安い料金で利用できるように なった。反面セキュリティ攻撃対策を家庭に おいても行う必要が出てきている。

#### **VPN技術【Virtual Private Network】**

ファイアーウォールの内側のネットワーク (プライベートネットワーク) 間を安全に接 続するための技術。プライベートネットワー ク間は専用線で接続することが行われていた が、安価なインターネット接続サービスを利 用し、暗号化してプライベートネットワーク を仮想専用線的に接続する。専用線利用に比 し低コストである。